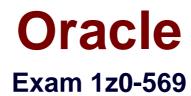

# **Exalogic Elastic Cloud X2-2 Essentials**

Verson: Demo

[Total Questions: 10]

#### **Question No:1**

In a single Exalogic machine rack, the Sun Datacenter InfiniBand Switch 36 is used for

- A. Connecting leaf switches together
- B. Connecting multiple racks
- **C.** Providing HA benefits
- **D.** Improving the performance of the InfiniBand fabric

#### **Answer: B**

Reference: http://docs.oracle.com/cd/E18476\_01/doc.220/e18478/app\_a.htm (A.1 Overview, see the note)

#### **Question No:2**

The WebLogic Node Manager is \_\_\_\_\_\_.

A. responsible for reporting WebLogic Server health check results to the admin server

B. required for run-time execution of managed WebLogic Server instances

**C.** required for whole server migration as well as for controlling life cycle events (starting and stopping) of WebLogic Server and Coherence processes

**D.** an agent running on each machine hosting WebLogic Server instances and is used by Enterprise Manager Grid Control to collect run-time metrics

#### Answer: C

#### **Question No:3**

Where are web tier nodes located in the reference topology?

- A. outside the Exalogic rack
- **B.** in the public zone part of the DMZ
- C. in the secure zone part of the DMZ
- D. in the shared zone part of the DMZ

#### **Answer: B**

#### Reference:

http://docs.oracle.com/cd/E18476\_01/doc.220/e18479/ref\_topo.htm#CEGIFGHF (web tier )

## **Question No:4**

Which statement is correct about enterprise Management Ops Center?

**A.** To monitor Exalogic's hardware components, you must install Enterprise Manager Ops Center on one of the Exalogic compute nodes.

**B.** To monitor Exalogic's hardware components, you must install enterprise Manager Ops Center on all Exalogic compute nodes.

**C.** To monitor Exalogic's hardware components, you must install Enterprise Manager Ops Center on Exalogic storage appliance.

**D.** You can install Enterprise Manager Ops Center outside of Exalogic.

#### Answer: D

Reference: http://docs.oracle.com/cd/E18476\_01/doc.220/e18478/manage.htm (Prerequisites)

## **Question No:5**

Which two statements are true about Node Manager?

- A. One node manager per domain
- B. Node manager must start in Exalogic with xinetd deamon

C. Not needed node manager instance for control de lifecycle life of managed server,

because Exalogic support the needed for elastic grown of domains.

## Answer: B,C

## **Explanation:**

C: Although Node Manager is optional, it is recommended if your WebLogic Server environment hosts applications with high availability requirements.

Not A: A Node Manager process is not associated with a specific WebLogic domain but with a

machine. You can use the same Node Manager process to control server instances in any WebLogic Server domain, as long as the server instances reside on the same machine as the Node Manager process.

**Question No:6** 

Which two statements are correct about ILOM ?

A. It cannot manage an Exalogic compute node when the compute node is powered off.

**B.** It can manage a compute node without consuming system resources.

C. It can power the system on or off, either locally or remotely.

**D.** It can launch Oracle Enterprise Manager Ops Center to monitor the Exalogic machine hardware

Answer: B,C

## **Question No:7**

If you are configuring two WebLogic clusters of managed servers across four Exalogic compute nodes, how many Node Manager Instances will you configure?

- A. One dedicated Node Manager instance per compute node
- B. One Node Manager instance shared by four compute nodes
- C. One Node Manager instance per WebLogic cluster
- **D.** Two Node Manager instances shared by four compute nodes

#### **Answer: A**

Reference: http://docs.oracle.com/cd/E18476\_01/doc.220/e18479/create\_domain.htm

Which two network channels are necessary to be configured for managed servers?

- A. HTTP client channel
- B. T3 channel
- C. SDP channel
- D. EoIB channel

# Answer: A,B

Reference: http://docs.oracle.com/cd/E18476\_01/doc.220/e18479/create\_domain.htm#BABHGIBB

# Question No:9

Which is true about how GridLink is used?

A. Gridlink is used to enhance database access between Exalogic and Exadata machines.

**B.** Gridlink provides transaction affinity for data locality only when the target database is installed on an Exalogic machine.

C. Gridlink doesn't have to use SQLNet SDP to achieve its outstanding JDBC performance.D. Gridlink is used in Exadata, but not by Exalogic.

## Answer: A

## **Explanation:**

Gridlink is used to enhance database access between Exalogic and Exadata machines.

## Question No : 10

Which of the following are recommended approaches to providing an Oracle database to applications running on Exalogic? (Choose two)

**A.** Install the database on the storage appliance and have the runtime environment on the compute servers use it

B. Install the database on an Exadata machine and use it via Exalogic's InfiniBand network
C. Install the database on an Exadata machine and use it via Exalogic's 1Gb Ethernet management network

**D.** Install the database on a non-Exadata/Exalogic server and access it from Exalogic using the data center's 10Gb Ethernet network

## Answer: B,D

# **Explanation:**

The two correct approaches are 1) Install the database on an Exadata machine and use it via Exalogic's InfiniBand network and 2) Install the database on